## **Chapter 1: Getting Started with IPython**

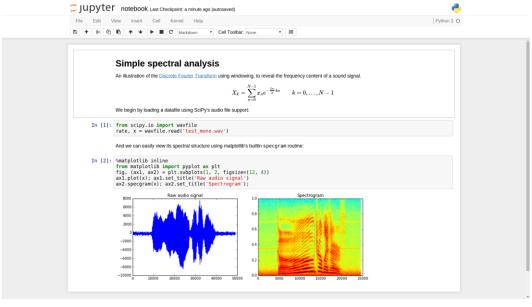

```
cyrille@gigabyte:~$ ipython
Python 3.4.3 |Anaconda 2.3.0 (64-bit)| (default, Jun 4 2015, 15:29:08)
Type "copyright", "credits" or "license" for more information.

IPython 3.2.0 -- An enhanced Interactive Python.
Anaconda is brought to you by Continuum Analytics.
Please check out: http://continuum.io/thanks and https://anaconda.org
? -> Introduction and overview of IPython's features.
%quickref -> Quick reference.
help -> Python's own help system.
object? -> Details about 'object', use 'object??' for extra details.

In [1]: print("Hello world!")
Hello world!

In [2]: 2 * 3
Out[2]: 6

In [3]: ■
```

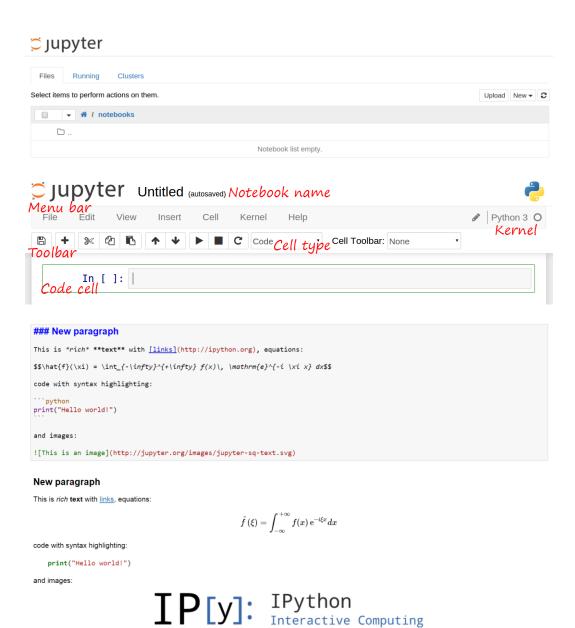

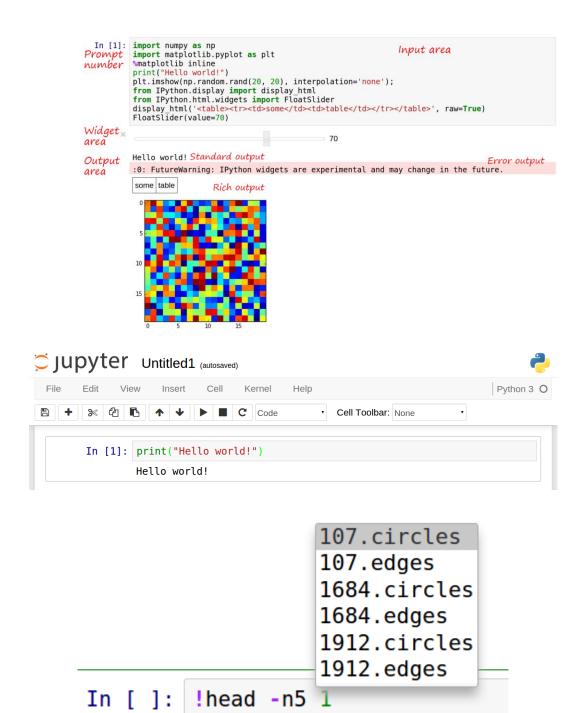

```
### New paragraph
This is *rich* **text** with [links](http://ipython.org), equations:

$$\hat{f}(\xi) = \int_{-\infty}^{+\infty} f(x)\, \mathrm{e}^{-i \xi x} dx$$

code with syntax highlighting:

"python
print("Hello world!")

and images:
![This is an image](http://jupyter.org/images/jupyter-sq-text.svg)
```

#### New paragraph

This is rich text with links, equations:

$$\hat{f}\left( \xi 
ight) = \int_{-\infty}^{+\infty} f(x) \, \mathrm{e}^{-i \xi x} dx$$

code with syntax highlighting:

print("Hello world!")

and images:

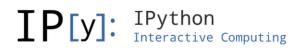

### In [13]: YouTubeVideo('j9YpkSX7NNM')

#### Out[13]:

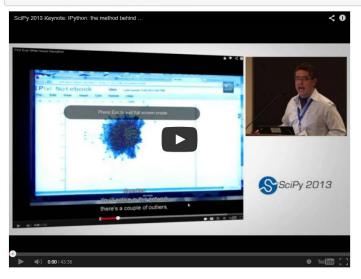

```
In [2]: from IPython.html.widgets import interact
         @interact(x=(0, 10))
         def square(x):
             print("The square of %d is %d." % (x, x**2))
         The square of 7 is 49.
        In [3]: import networkx
        In [4]: networkx.Graph?
String form:
                <class 'networkx.classes.graph.Graph'>
                /home/cyrille/anaconda/envs/minibook/lib/python3.4/site-packages/n
File:
etworkx/classes/graph.py
Init definition: networkx.Graph(self, data=None, **attr)
Docstring:
Base class for undirected graphs.
A Graph stores nodes and edges with optional data, or attributes.
Graphs hold undirected edges. Self loops are allowed but multiple
(parallel) edges are not.
Nodes can be arbitrary (hashable) Python objects with optional
```

## **Chapter 2: Interactive Data Analysis with pandas**

| data.head(3) |                                  |                                  |           |           |                    |                        |  |  |  |  |
|--------------|----------------------------------|----------------------------------|-----------|-----------|--------------------|------------------------|--|--|--|--|
|              | medallion                        | hack_license                     | vendor_id | rate_code | store_and_fwd_flag | pickup_datetim         |  |  |  |  |
| 0            | 76942C3205E17D7E7FE5A9F709D16434 | 25BA06A87905667AA1FE5990E33F0E2E | VTS       | 1         | NaN                | 2013-01-01<br>00:00:00 |  |  |  |  |
| 1            | 517C6B330DBB3F055D007B07512628B3 | 2C19FBEE1A6E05612EFE4C958C14BC7F | VTS       | 1         | NaN                | 2013-01-01<br>00:05:00 |  |  |  |  |
| 2            | ED15611F168E41B33619C83D900FE266 | 754AEBD7C80DA17BA1D81D89FB6F4D1D | СМТ       | 1         | N                  | 2013-01-01<br>00:05:52 |  |  |  |  |

| data.d | data.describe() |                 |                   |                |                  |                 |                   |               |  |  |  |
|--------|-----------------|-----------------|-------------------|----------------|------------------|-----------------|-------------------|---------------|--|--|--|
|        | rate_code       | passenger_count | trip_time_in_secs | trip_distance  | pickup_longitude | pickup_latitude | dropoff_longitude | dropoff_latit |  |  |  |
| count  | 846945.000000   | 846945.000000   | 846945.000000     | 846945.000000  | 846945.000000    | 846945.000000   | 846945.000000     | 846945.0000   |  |  |  |
| mean   | 1.026123        | 1.710272        | 812.523879        | 9.958211       | -73.975155       | 40.750490       | -73.974197        | 40.750967     |  |  |  |
| std    | 0.223480        | 1.375266        | 16098.305145      | 6525.204888    | 0.035142         | 0.027224        | 0.033453          | 0.030766      |  |  |  |
| min    | 0.000000        | 0.000000        | -10.000000        | 0.000000       | -74.098305       | 40.009911       | -74.099998        | 40.009911     |  |  |  |
| 25%    | 1.000000        | 1.000000        | 361.000000        | 1.050000       | -73.992371       | 40.736031       | -73.991570        | 40.735207     |  |  |  |
| 50%    | 1.000000        | 1.000000        | 600.000000        | 1.800000       | -73.982094       | 40.752975       | -73.980614        | 40.753597     |  |  |  |
| 75%    | 1.000000        | 2.000000        | 960.000000        | 3.200000       | -73.968048       | 40.767460       | -73.965157        | 40.768227     |  |  |  |
| max    | 6.000000        | 6.000000        | 4294796.000000    | 6005123.000000 | -73.028473       | 40.996132       | -73.027061        | 40.998592     |  |  |  |

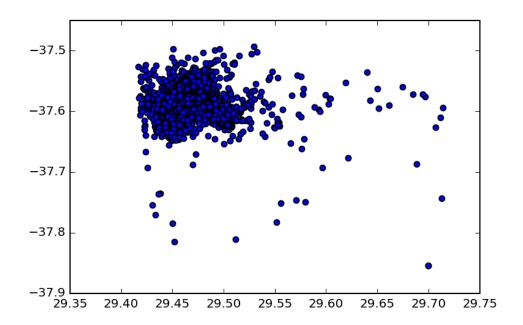

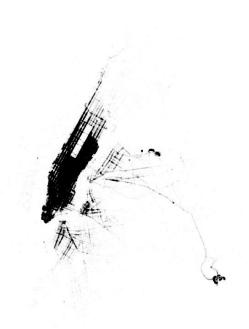

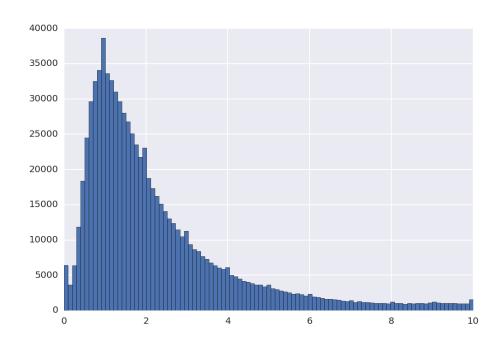

|        | medallion                        | hack_license                     | vendor_id | rate_code | store_and_fwd_flag | pickup_d              |
|--------|----------------------------------|----------------------------------|-----------|-----------|--------------------|-----------------------|
| 0      | 76942C3205E17D7E7FE5A9F709D16434 | 25BA06A87905667AA1FE5990E33F0E2E | VTS       | 1         | NaN                | 2013-01-0<br>00:00:00 |
| 100000 | 7461F7106D33D3A5775F4245724606FD | BACEA353BB4106A005BB7836BDCAC0C3 | VTS       | 1         | NaN                | 2013-02-1<br>18:10:00 |

| dropoff_datetime       | passenger_count | trip_time_in_secs | trip_distance | pickup_longitude | pickup_latitude | dropoff_longitude |
|------------------------|-----------------|-------------------|---------------|------------------|-----------------|-------------------|
| 2013-01-01<br>21:56:37 | 1               | 934               | 52.20         | -73.979576       | 40.743626       | -73.941902        |
| 2013-01-04<br>07:17:14 | 1               | 1973              | 96.30         | -73.959785       | 40.762497       | -73.962440        |
| 2013-01-05<br>02:23:01 | 1               | 1913              | 52.90         | -74.006119       | 40.735157       | -73.958694        |
| 2013-01-12<br>03:24:47 | 1               | 1312              | 66.20         | -73.966873       | 40.683315       | -73.916885        |

distance\_threshold \_\_\_\_\_\_ 26

|     | vendor_id | rate_code | store_and_fwd_flag | pickup_datetime        | dropoff_datetime       | passenger_count | trip_time_in_secs | trip_distance |
|-----|-----------|-----------|--------------------|------------------------|------------------------|-----------------|-------------------|---------------|
| ΞD  | VTS       | 1         | NaN                | 2013-01-01<br>23:45:00 | 2013-01-02<br>00:03:00 | 1               | 1080              | 12.61         |
| 195 | СМТ       | 1         | N                  | 2013-01-01<br>23:46:22 | 2013-01-02<br>00:28:01 | 1               | 2498              | 16.10         |
| 49  | СМТ       | 1         | N                  | 2013-01-01<br>23:46:53 | 2013-01-02<br>00:03:33 | 1               | 1000              | 5.40          |

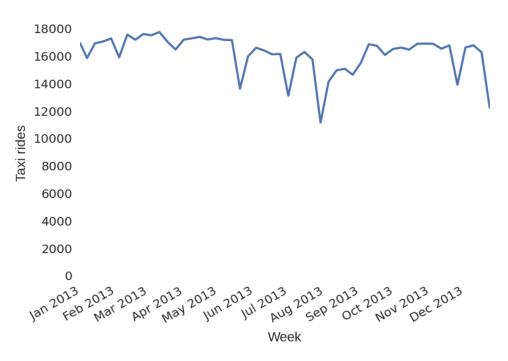

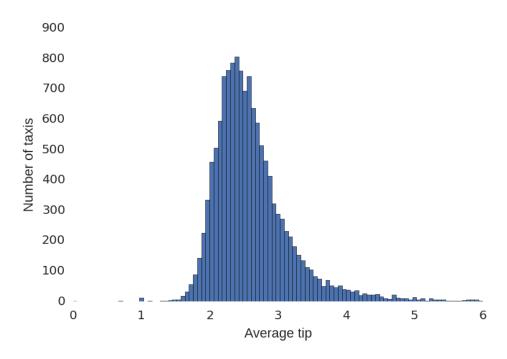

| trip_distance | pickup_longitude | pickup_latitude | dropoff_longitude | dropoff_latitude | tip_amount |
|---------------|------------------|-----------------|-------------------|------------------|------------|
| 0.61          | -73.955925       | 40.781887       | -73.963181        | 40.777832        | 3.180417   |
| 3.28          | -74.005501       | 40.745735       | -73.964943        | 40.755722        | 2.863235   |
| 1.50          | -73.969955       | 40.799770       | -73.954567        | 40.787392        | 2.147143   |

# **Chapter 3: Numerical Computing with NumPy**

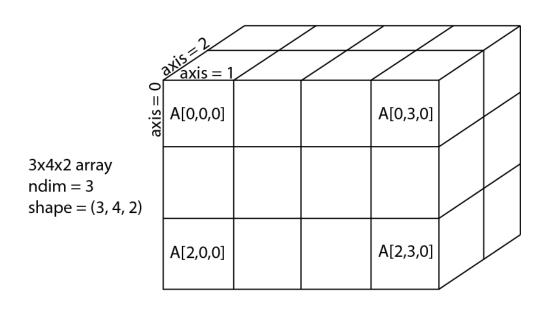

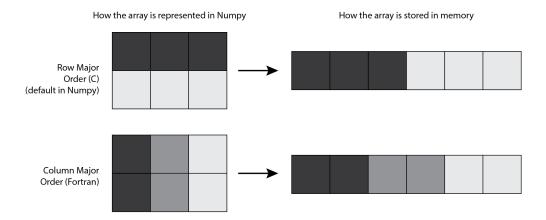

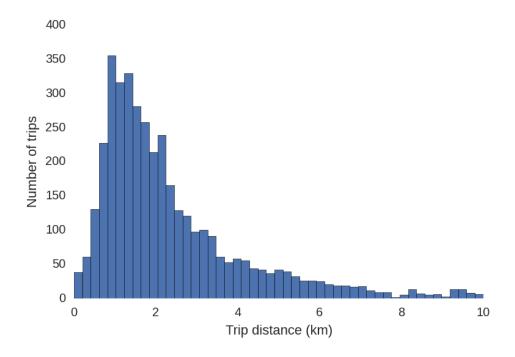

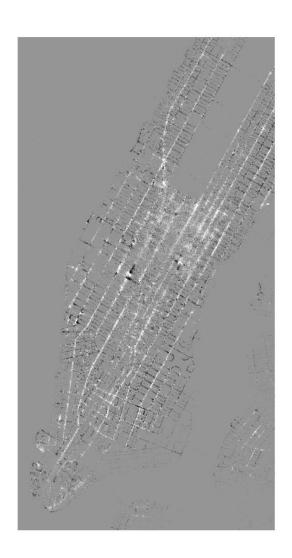

**Chapter 4: Interactive Plotting and Graphical Interfaces** 

plt.imshow(np.random.rand(10, 10), interpolation='none')

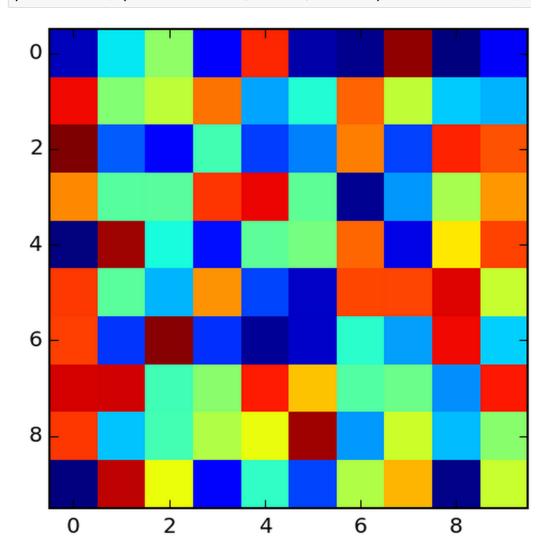

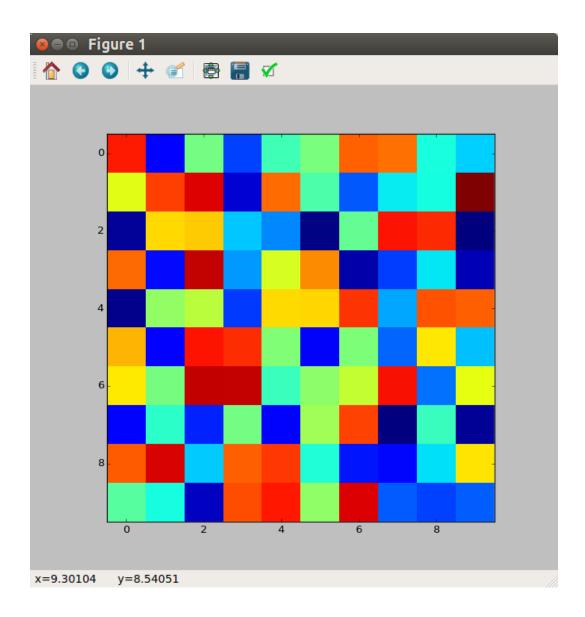

Figure 2

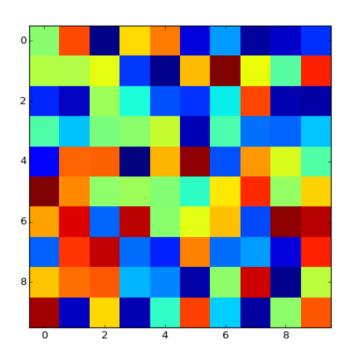

← → ← □ □

zoom rect, x=1.07308 y=1.76156

plt.imshow(np.random.rand(10, 10), interpolation='none')

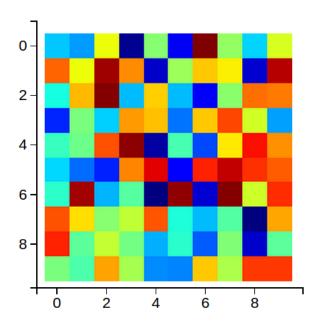

**♠**⊕,⊘

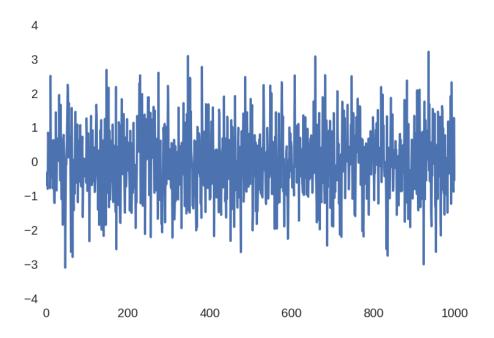

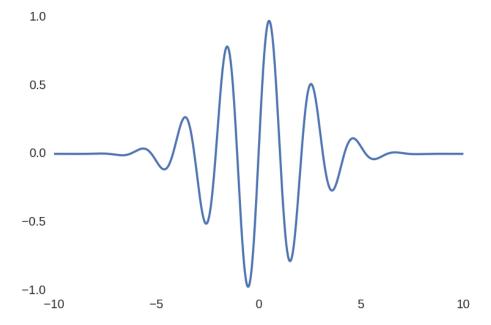

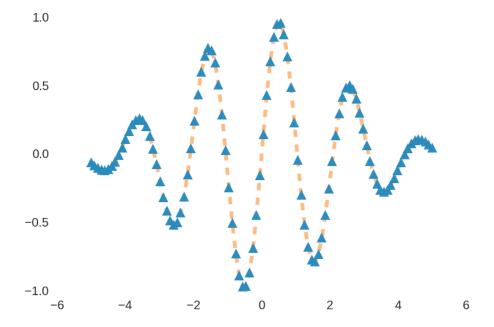

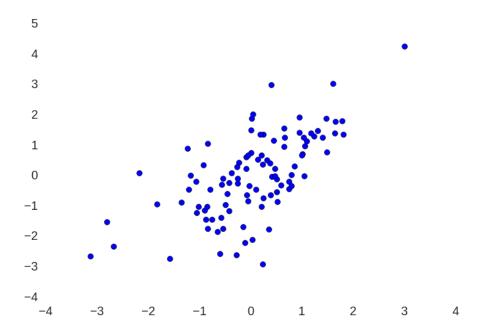

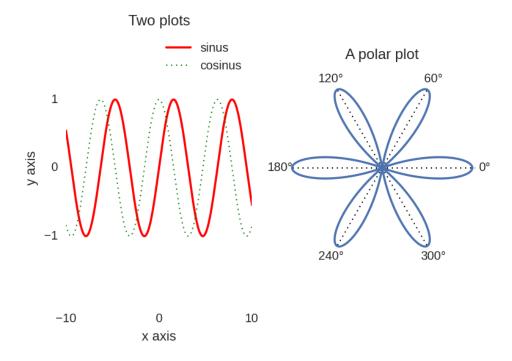

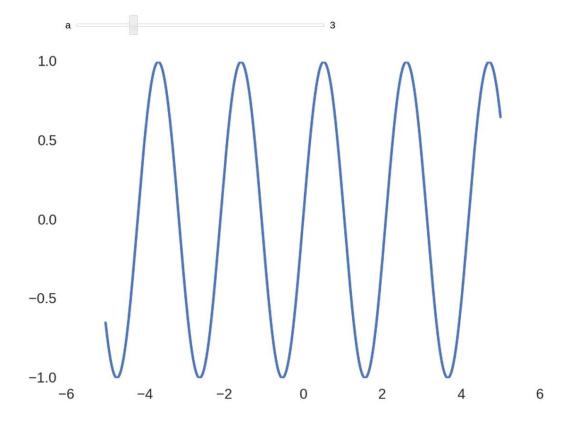

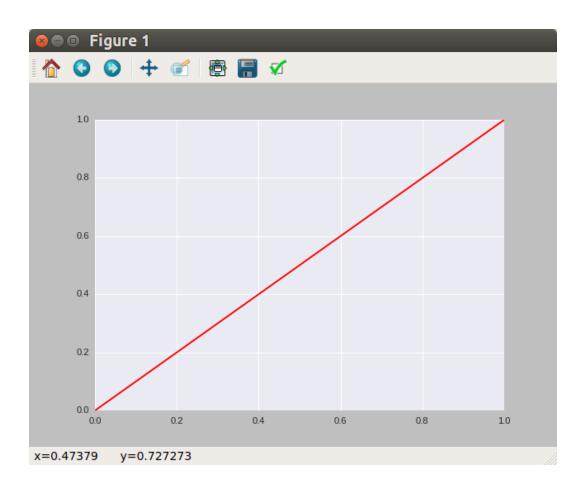

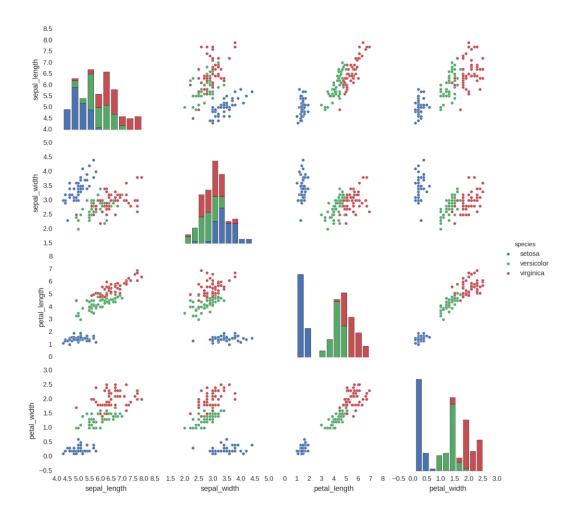

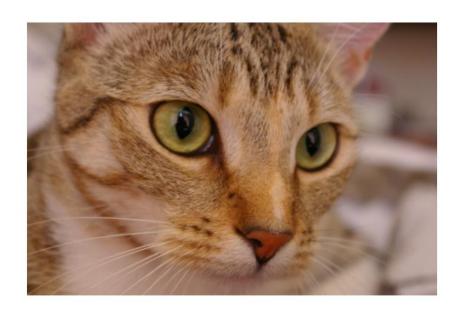

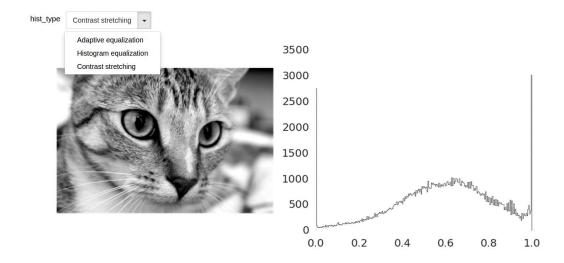

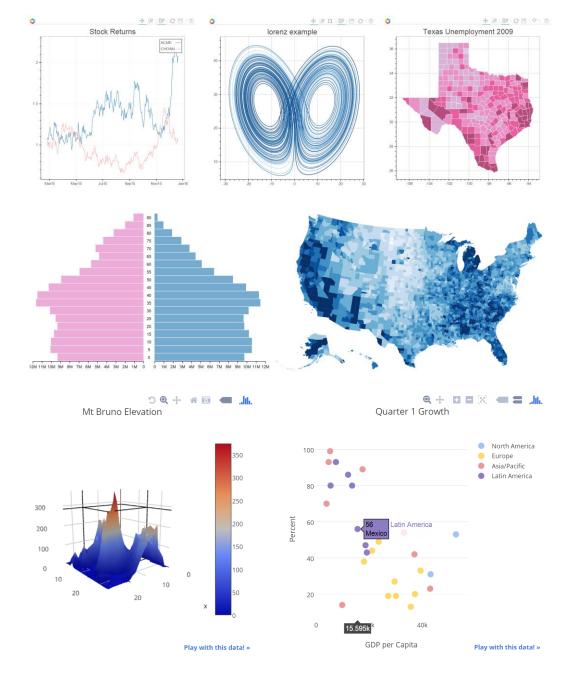

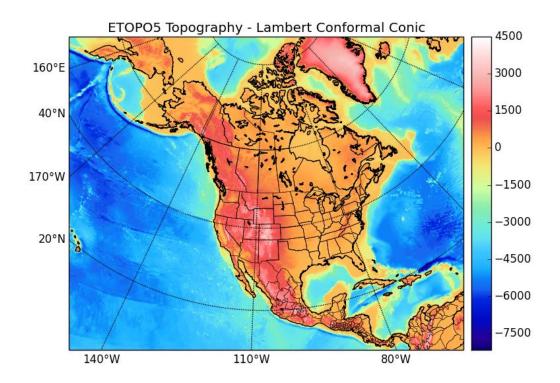

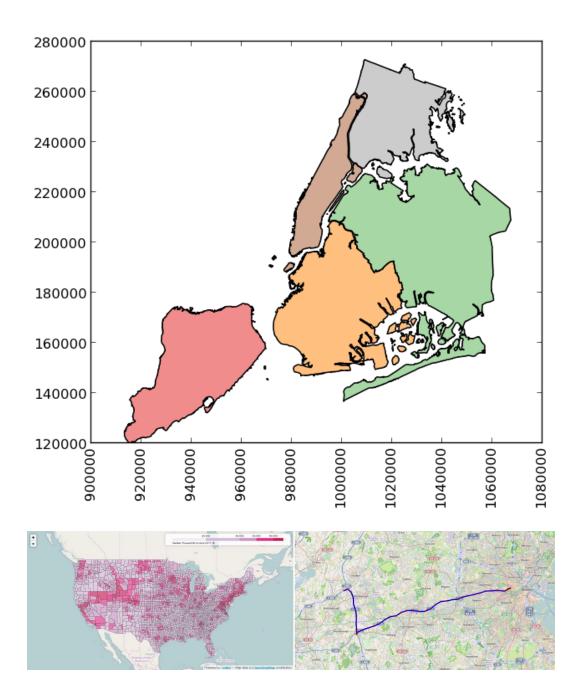

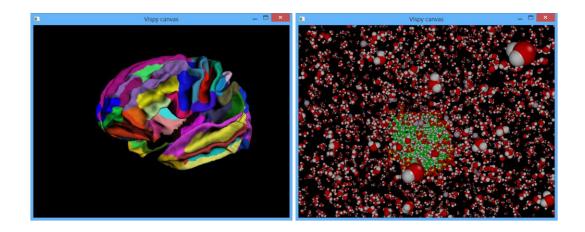

**Chapter 5: High-Performance and Parallel Computing** 

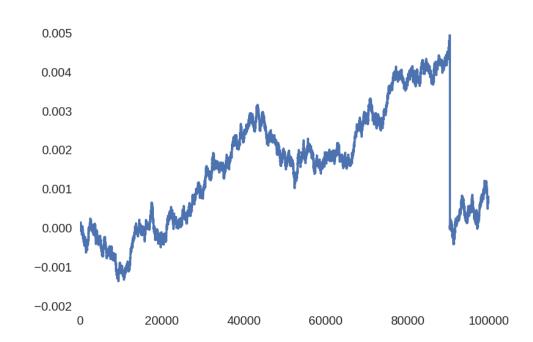

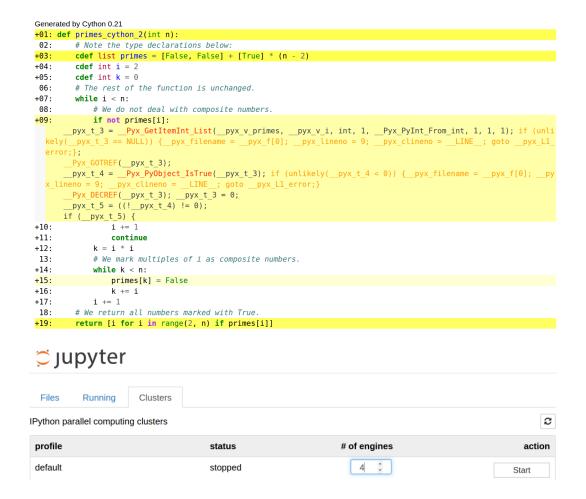

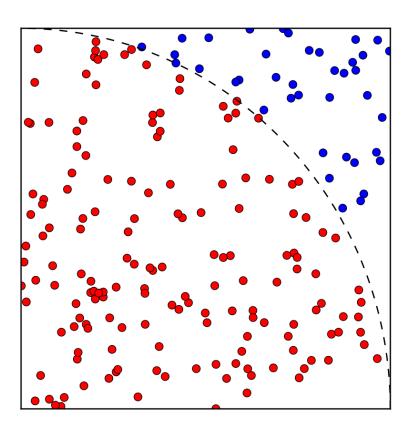

## **Chapter 6: Customizing IPython**

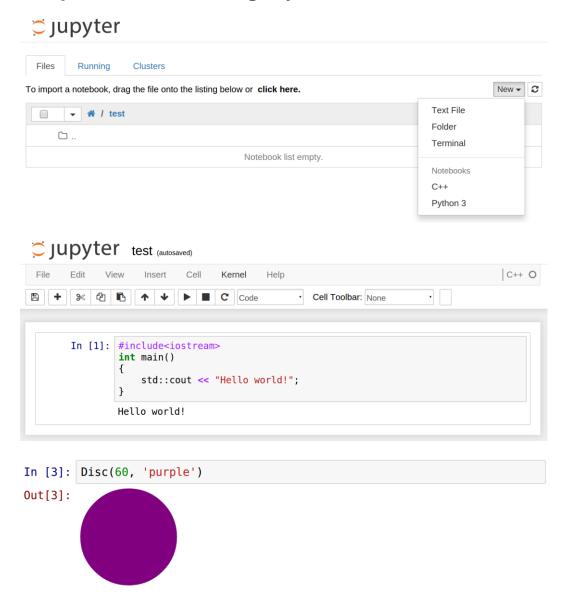

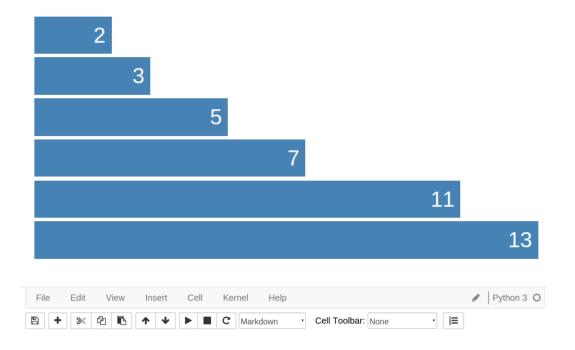